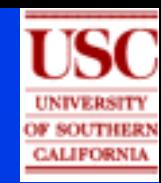

## **Integrating heterogeneous data sources for better freight flow analysis and planning**

**Jose Luis Ambite 1, Genevieve Giuliano 2, Peter Gordon 2 , Qisheng Pan 2 & Sandipan Bhattacharjee 2 1 Information Sciences Institute2 School of Policy, Planning, and Development University of Southern California**

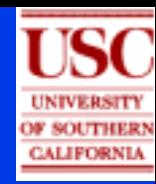

## **Research Context**

**Exploratory grant Interdisciplinary Collaboration Computer Science: Information Integration Social Science: Urban Economics and Transportation Planning Participation of government agencies: local, regional, state, and federal Focus: Freight flow estimation in a large metropolitan area**

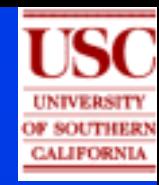

## **Advisory Group**

**Experts (12) from state, regional and local government agencies including: State of California Department of Transportation California Senate Office of Research Southern California Association of Governments San Bernardino Association of Governments LA County Metropolitan Transportation Authority Ports of Long Beach and Los Angeles Los Angeles International Airport LA County Economic Development Corporation**

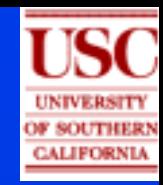

## **Freight Flow**

### **Significant increases of freight flows Truck and air increase faster than GNP:**  • **Intercity truck ton-miles: 1980 555B** →**1998 1027B 2x** • **Air ton-miles: 1980 4.5B**  → **1998 13.8B 3x Trucks carry 79% of goods (value B\$331 1998) Significant Local Impacts Congestion, Traffic accidents Roadway deterioration Air pollution, Noise Higher Risk: Hazardous materials Spatial restructuring**

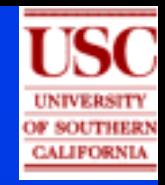

## **Regional Freight Flow Estimation**

**Current methods are inadequate**

**Fixed factors based on passenger flows and truck counts at a few locations**

#### **Lack of data**

- **Truck count surveys are expensive**
- **Private freight transporters data is proprietary**
- **Solution: Secondary Sources**

**Reliable sources:** 

- **Census employment data**
- **Local data: airports, seaports, …**

**Cost effective**

**Online Sources: Continuous update** 

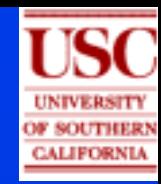

# **Freight Flow Data Sources (SCAG Region)**

**Geospatial Data: Census Tracts, TAZs Highway network Census Transportation Planning Package: Employment data (US) Regional Science Research Institute: Input-output transaction table (SCAG region) Airport data (SCAG region) Interregional Goods Movement Study (SCAG) Port of Long Beach Waterborne Commerce of the United States Intermodal Transportation Management System (Caltrans)**

## **Freight OD Data Collection and Processing**

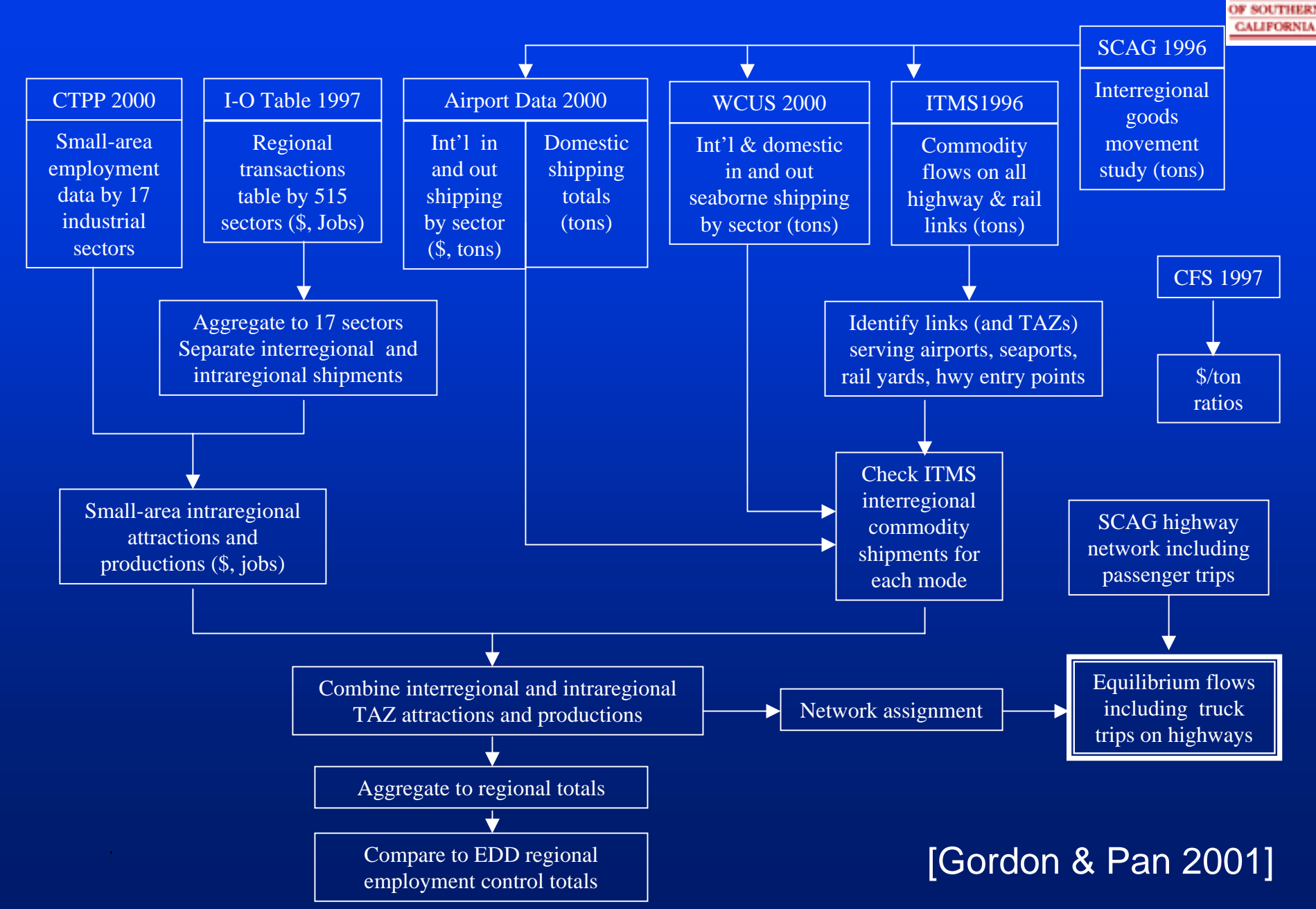

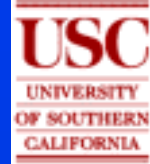

# **Experiment: Screenline Truck Counts**

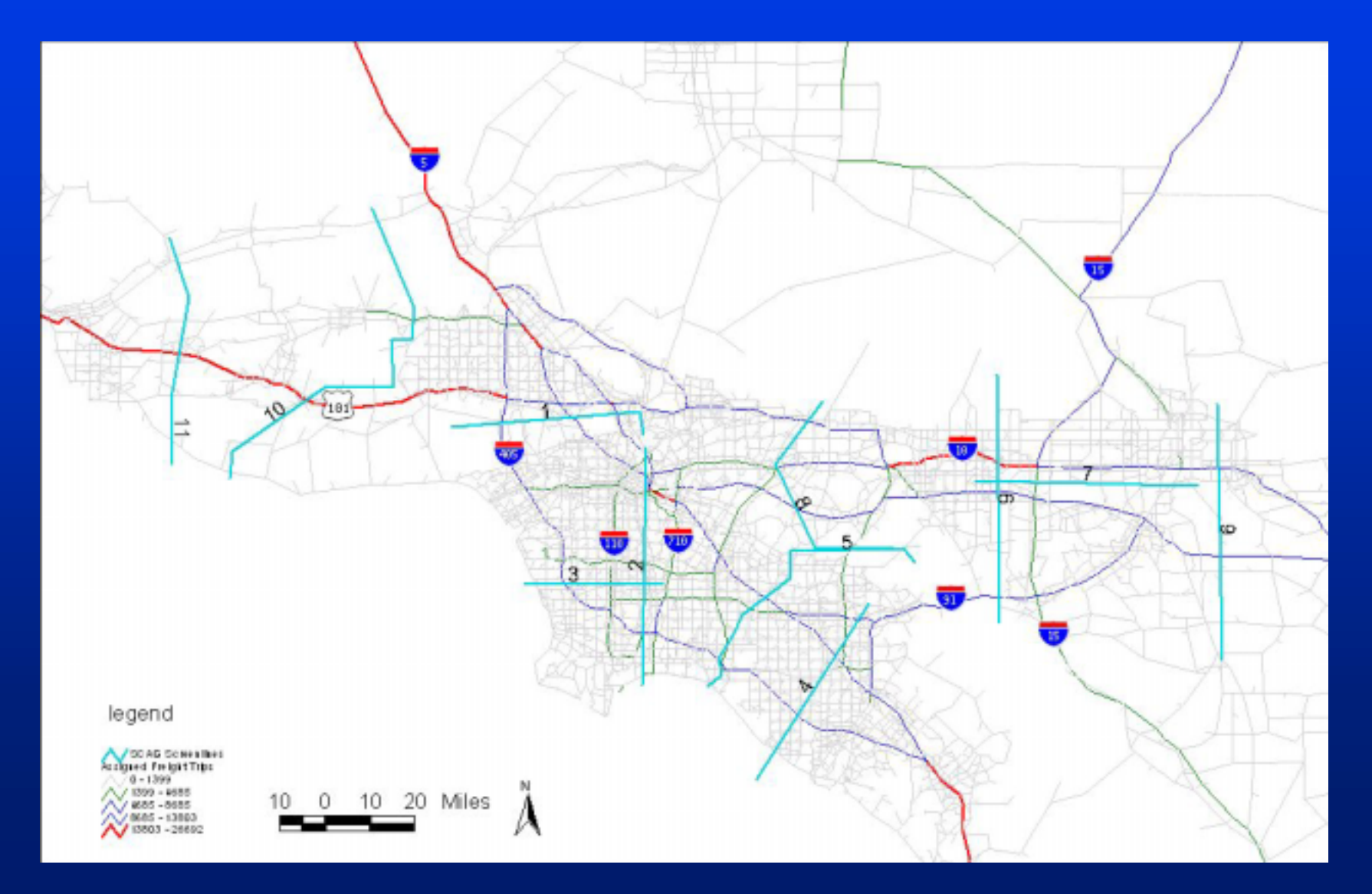

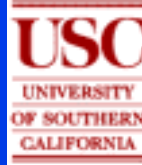

## **Experiment: Screenline Truck Counts**

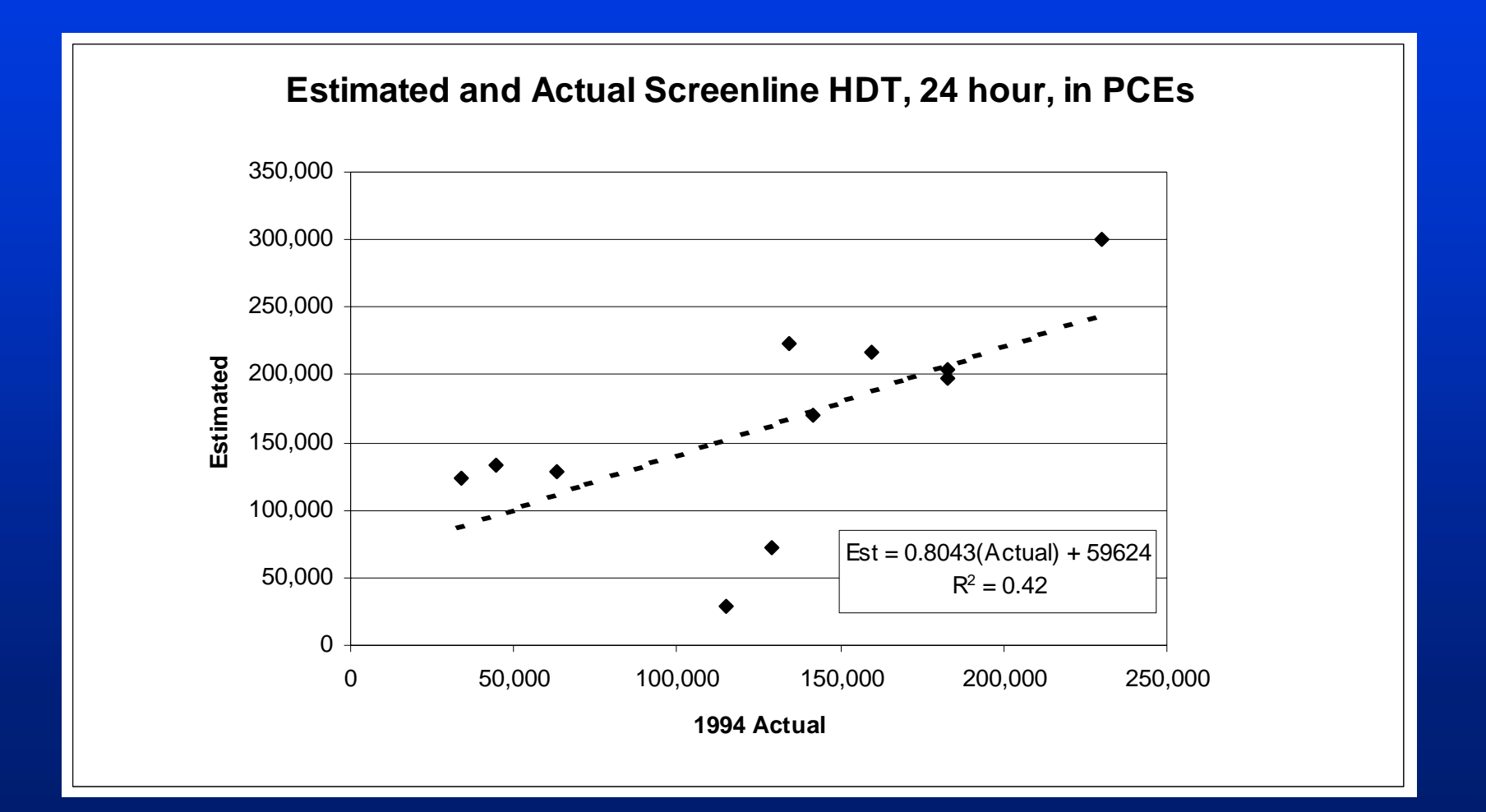

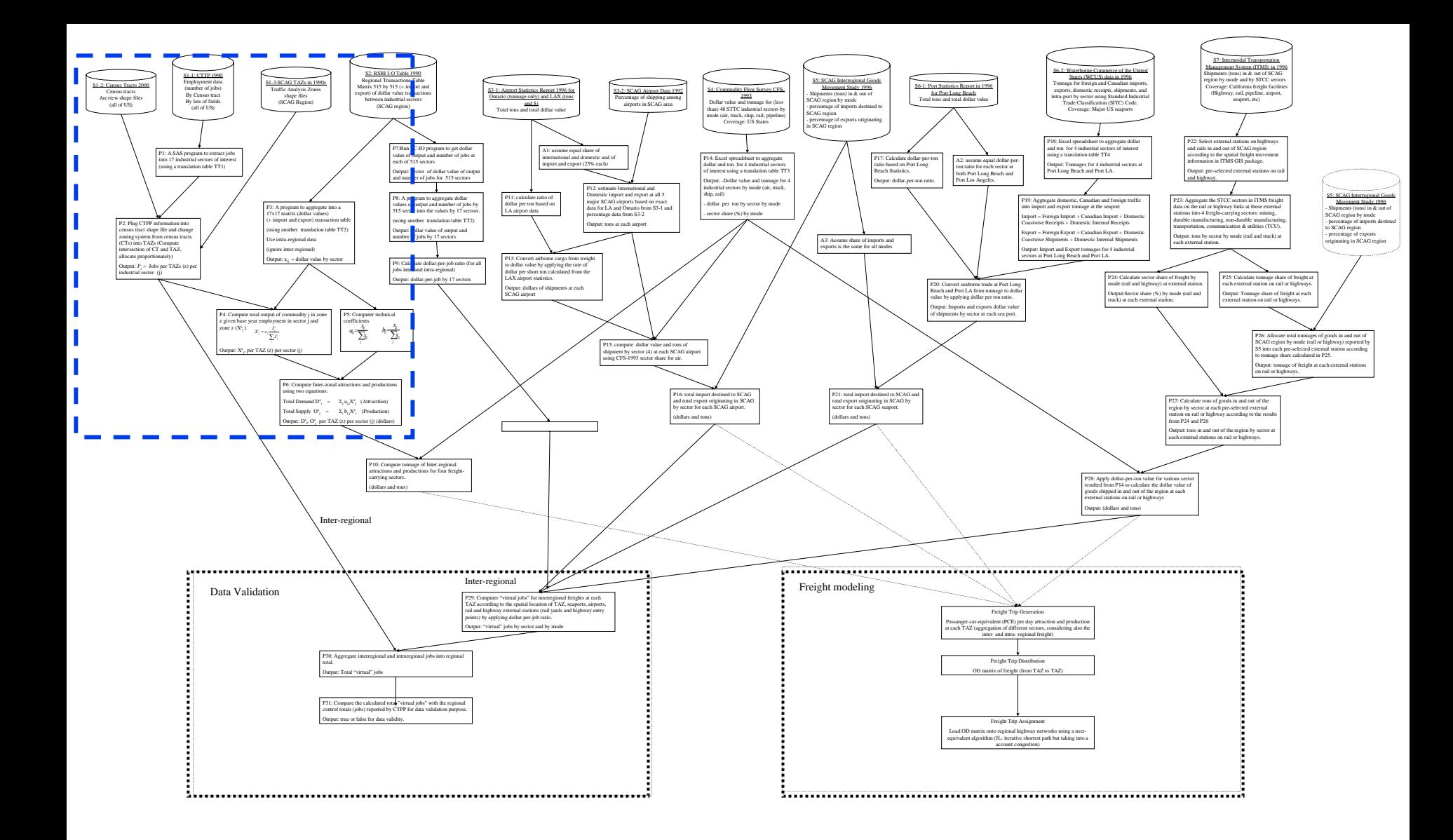

**[Ambite, Giuliano,Gordon, Pan & Bhattacharjee 2002]**

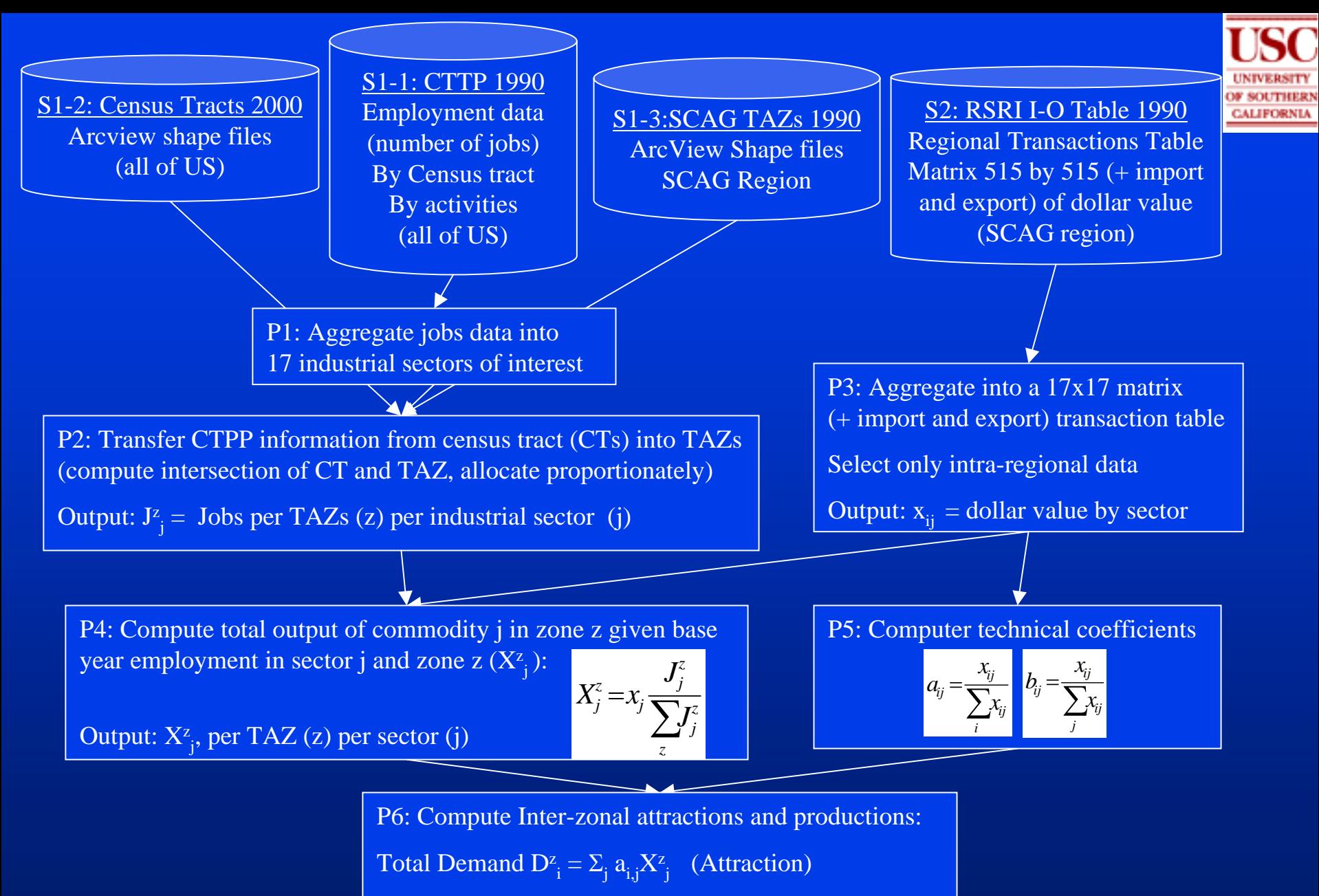

Total Supply  $O_{i}^{z} = \sum_{i} b_{i,i} X_{i}^{z}$  (Production)

Output:  $D^z$ ,  $O^z$ ; per TAZ (z) per sector (j) (dollars)

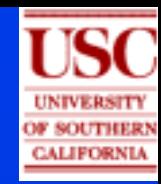

## **Conclusions**

**General framework for data integration and processing: Automated Workflow Estimation from secondary sources: Reliable sources Cost-effectiveContinuous update (if live sources available) Automatic Validation and Calibration Current Focus: Freight flow Interdisciplinary work Close collaboration with government agencies (both data producers and planners/users)**